## Package 'squashinformr'

May 10, 2022

Title Politely Web Scrape Data from SquashInfo

Version 0.2.6

Author Hayden MacDonald [aut, cre]

Maintainer Hayden MacDonald <hayden.macdonald.8778@gmail.com>

Description Scrape SquashInfo <<http://www.squashinfo.com/>> for data on the Professional Squash Association World Tour and other squash events. 'squashinformr' functions scrape, parse, and clean data associated with players, tournaments, and rankings.

**Depends**  $R$  ( $>= 4.0$ )

**Imports** dplyr ( $>= 1.0.2$ ), plyr ( $>= 1.8.6$ ), tibble ( $>= 3.0.4$ ), lubridate (>= 1.7.4), stringr (>= 1.4.0), tidyr (>= 1.1.2), rvest ( $> = 0.3.6$ ), polite ( $> = 0.1.1$ ), naniar ( $> = 0.5.0$ ), janitor  $(>= 2.1.0)$ , Hmisc  $(>= 4.4.2)$ , rlang  $(>= 0.4.10)$ 

Suggests testthat, covr, knitr, rmarkdown

License GPL-3

Encoding UTF-8

URL <https://github.com/HaydenMacDonald/squashinformr>

BugReports <https://github.com/HaydenMacDonald/squashinformr/issues>

RoxygenNote 7.1.1

NeedsCompilation no

Repository CRAN

Date/Publication 2022-05-10 16:30:02 UTC

## R topics documented:

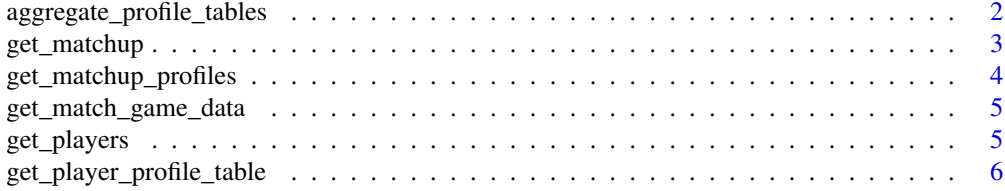

<span id="page-1-0"></span>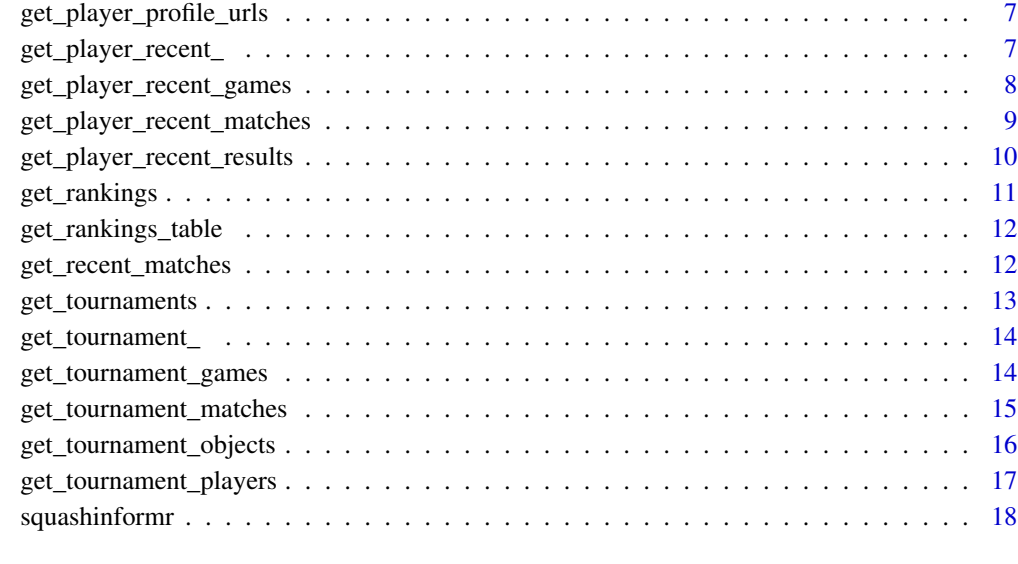

#### **Index** 2008 **[19](#page-18-0)99**

aggregate\_profile\_tables

*Aggregate Profile Tables from Player Profiles*

## Description

Given two data frames with profile urls, fetch and aggregate summary tables from player profiles.

## Usage

```
aggregate\_profile\_tables(x = NULL, y = NULL, identifier = NULL)
```
## Arguments

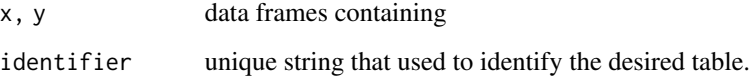

## Value

Data frame containing aggregated summary tables.

<span id="page-2-0"></span>

#### Description

Given the full names or ranks of players, and the competition category, get\_matchup() returns recent matchup data for PSA ranked players.

#### Usage

```
get_matchup(
  player_1 = NULL,
  player_2 = NULL,
  ranks = NULL,
  category = NULL,
  tidy = FALSE,
  match_spread = FALSE
\mathcal{L}
```
#### Arguments

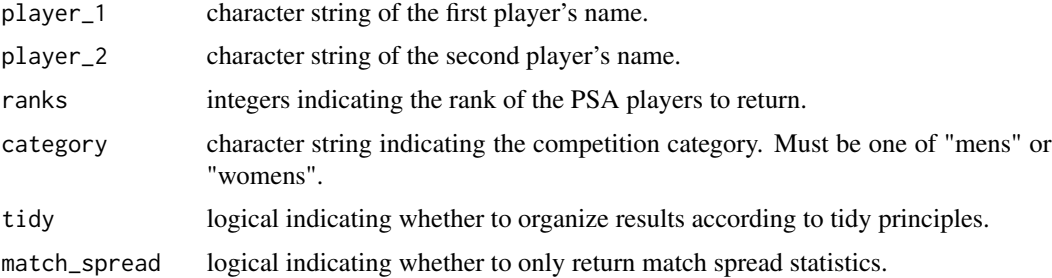

#### Value

Tibble containing each player's rank, name, total matches played, number of matches won, the match results spread (relative to player 1), the average match time, the number of games played, the number of games won, average point advantage in a won game, the average point difference in final scores, the number of tie-break wins, and the percentage of games that go to a tie-breaker.

#### Note

This function only returns data from players ranked in the most recent PSA rankings table for Men's and Women's singles competitions.

#### References

<http://www.squashinfo.com/rankings/men> <http://www.squashinfo.com/rankings/women>

## <span id="page-3-0"></span>Examples

```
## Get tidy matchup data for Mohamed Elshorbagy vs Ali Farag
get_matchup(player_1 = "Mohamed Elshorbagy",
                     player_2 = "Ali Farag",
                     category = "mens",
                      tidy = TRUE)
## Get non-tidy matchup data for Nouran Gohar vs Nour El Sherbini
get_matchup("Nouran Gohar", "Nour El Sherbini", category = "womens", tidy = FALSE)
```

```
## Get tidy match spread data for Paul Coll and Ali Farag
get_matchup("Paul Coll", "Ali Farag", category = "mens", tidy = TRUE, match_spread = TRUE)
```
get\_matchup\_profiles *Get profile urls for players in matchup*

## Description

Get profile urls for players in matchup

#### Usage

```
get_matchup_profiles(
  player_1 = NULL,
 player_2 = NULL,
 players = NULL,
 ranks = NULL,
  category = NULL
)
```
#### Arguments

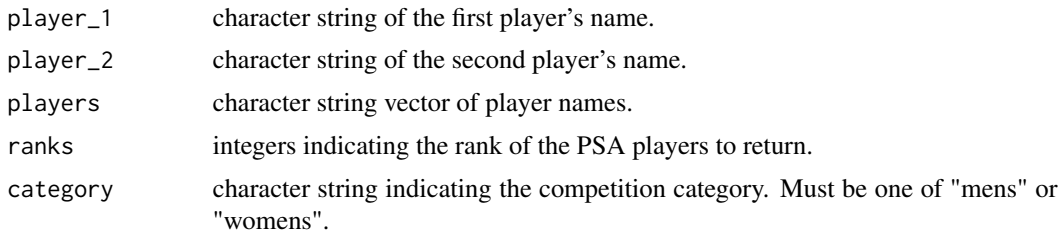

## Value

Tibble containing player names, rank, and profile url slugs.

<span id="page-4-0"></span>get\_match\_game\_data *Given recent match data, return a cleaned list of recent match and recent game data*

## Description

Given recent match data, return a cleaned list of recent match and recent game data

#### Usage

```
get_match_game_data(data = NULL, players = NULL, ranks = NULL)
```
#### Arguments

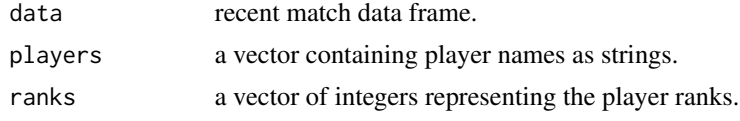

## Value

list containing recent match and recent games data frames.

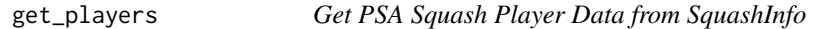

## Description

Given the rank(s) and competition category, get\_players() returns profile data of ranked players in PSA World Tour competitions.

## Usage

```
get_players(top = NULL, rank = NULL, category = NULL)
```
## Arguments

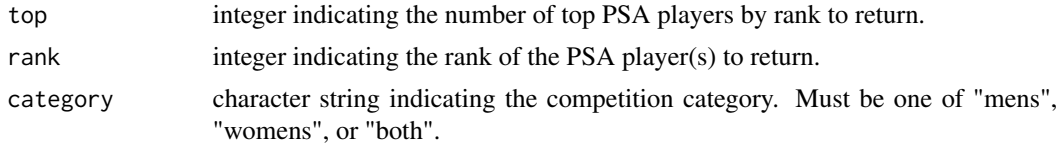

## Value

Tibble containing first name, last name, age, gender, birthplace, nationality, residence, height in cm, weight in kg, plays (handedness), racket brand, year of joining PSA, university, and club.

<span id="page-5-0"></span>This function only returns players ranked in the most recent PSA rankings table for Men's and Women's singles competitions.

#### References

<http://www.squashinfo.com/rankings/men> <http://www.squashinfo.com/rankings/women>

#### Examples

```
## Return the top 5 ranked players from the Women's PSA rankings
get_players(top = 5, category = "womens")
## Return the 5th ranked player from both Men's and Women's PSA rankings
get_players(rank = 5, category = "both")
```
get\_player\_profile\_table

*Get Player Summary Tables from SquashInfo*

#### Description

Given a data frame with player ranks, names, and profile slugs, get\_player\_profile\_urls() returns the Event Summary Table of ranked players in PSA World Tour competitions.

#### Usage

```
get_player_profile_table(data = NULL, identifier = NULL)
```
## Arguments

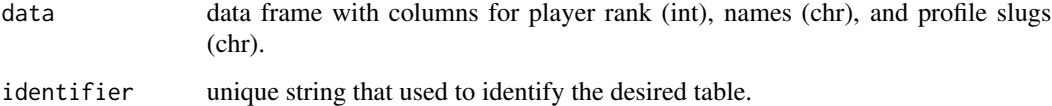

#### Value

Data frame containing Event Summary Table(s).

<span id="page-6-0"></span>get\_player\_profile\_urls

*Get Player URLs from SquashInfo*

## Description

Given the player name, rank(s), and competition category, get\_player\_profile\_urls() returns profile slugs of ranked players in PSA World Tour competitions.

#### Usage

```
get_player_profile_urls(
 player = NULL,
  rank = NULL,category = c("mens", "womens")
)
```
## Arguments

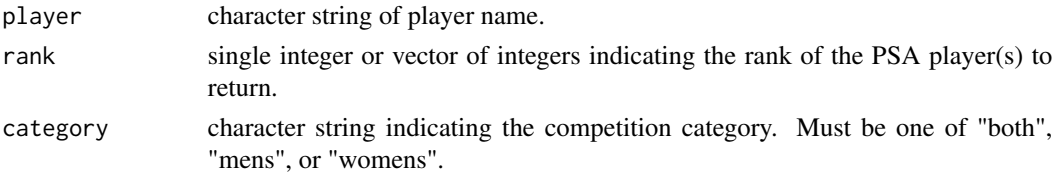

## Value

Data frame containing player ranks, names, and profile slugs.

get\_player\_recent\_ *Get a player's recent data from SquashInfo*

#### Description

Given level of detail (e.g. 'results', 'matches', 'games'), the full name or rank of a player, and the competition category, get\_player\_recent\_() returns the recent event data for PSA ranked players.

## Usage

```
get_player_recent_(
 level = c("results", "matches", "games"),
 player = NULL,
 rank = NULL,
  category = NULL
)
```
#### <span id="page-7-0"></span>Arguments

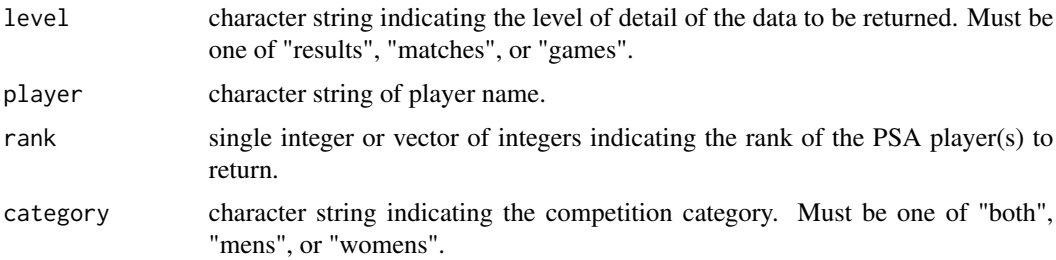

## Value

Tibble containing the player rank, player name, player's seeding, round reached, event name, event date, event location, and event tour.

get\_player\_recent\_games

*Get a player's recent games from SquashInfo*

#### Description

Given the full name or rank of a player and the competition category, get\_player\_recent\_games() returns recent game data for PSA ranked players.

#### Usage

```
get_player_recent_games(player = NULL, rank = NULL, category = NULL)
```
## Arguments

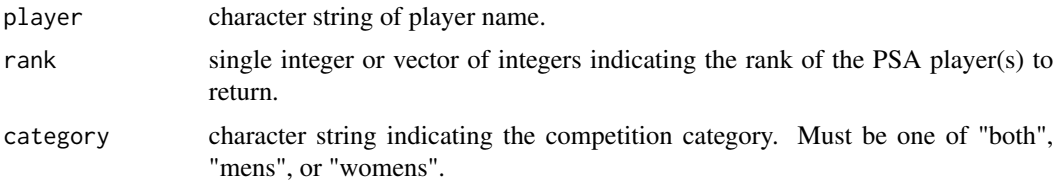

## Value

Tibble containing the player rank, name, opponent, points won, points lost, game result, tournament round, event, PSA designation, and event location.

#### Note

This function only returns data from players ranked in the most recent PSA rankings table for Men's and Women's singles competitions.

#### <span id="page-8-0"></span>References

```
http://www.squashinfo.com/rankings/men
http://www.squashinfo.com/rankings/women
```
#### Examples

```
## Get Mohamed Elshorbagy's most recent game data
get_player_recent_games(player = "Mohamed Elshorbagy", category = "mens")
```

```
## Get Nour El Tayeb's recent game data
get_player_recent_games("El Tayeb", category = "womens")
```

```
## Get recent game data from the top two players in both Men's and Women's competitions
get_player_recent_games(rank = 1:2, category = "both")
```
get\_player\_recent\_matches

*Get a player's recent matches from SquashInfo*

#### Description

Given the full name or rank of a player and the competition category, get\_player\_recent\_matches() returns recent match data for PSA ranked players.

#### Usage

```
get_player_recent_matches(player = NULL, rank = NULL, category = NULL)
```
#### Arguments

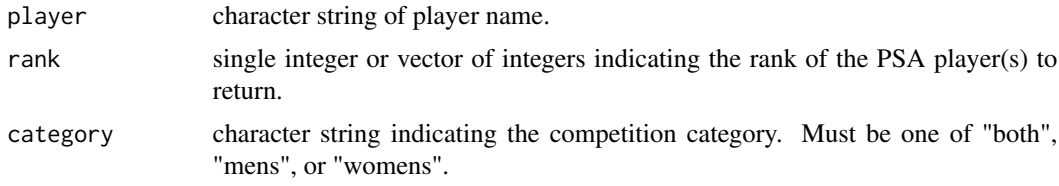

#### Value

Tibble containing the player rank, name, opponent, match result, games won, games lost, match time, date, tournament round, event, PSA designation, and event location.

#### Note

This function only returns data from players ranked in the most recent PSA rankings table for Men's and Women's singles competitions.

## <span id="page-9-0"></span>References

```
http://www.squashinfo.com/rankings/men
http://www.squashinfo.com/rankings/women
```
#### Examples

```
## Get Mohamed Elshorbagy's most recent match data
get_player_recent_matches(player = "Mohamed Elshorbagy", category = "mens")
## Get Nour El Tayeb's recent match data
```

```
get_player_recent_matches("El Tayeb", category = "womens")
```

```
## Get recent match data from the top two players in both Men's and Women's competitions
get_player_recent_matches(rank = 1:2, category = "both")
```
get\_player\_recent\_results

*Get a player's recent event results from SquashInfo*

#### Description

Given the full name or rank of a player and the competition category, get\_player\_recent\_results() returns the recent event results table for PSA ranked players.

#### Usage

```
get_player_recent_results(player = NULL, rank = NULL, category = NULL)
```
#### Arguments

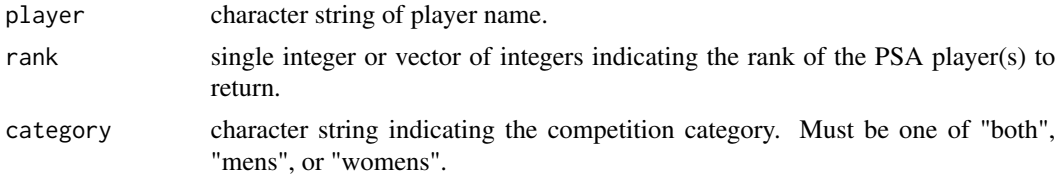

## Value

Tibble containing the player rank, player name, player's seeding, round reached, event name, event date, event location, and event tour.

## Note

This function only returns results data from players ranked in the most recent PSA rankings table for Men's and Women's singles competitions. Recent results are limited to events that occurred within the current and previous calendar years.

## <span id="page-10-0"></span>get\_rankings 11

#### References

<http://www.squashinfo.com/>

#### Examples

```
## Get Mohamed Elshorbagy's most recent results data
get_player_recent_results(player = "Mohamed Elshorbagy", category = "mens")
```

```
## Get Nour El Tayeb's recent results data
get_player_recent_results("El Tayeb", category = "womens")
```
## Get recent results data from the top two players in both Men's and Women's competitions get\_player\_recent\_results(rank = 1:2, category = "both")

get\_rankings *Get the most recent PSA rankings from SquashInfo*

#### Description

Given a competition category, get\_rankings() returns the most recent PSA rankings table.

#### Usage

```
get_rankings(top = NULL, category = NULL)
```
#### Arguments

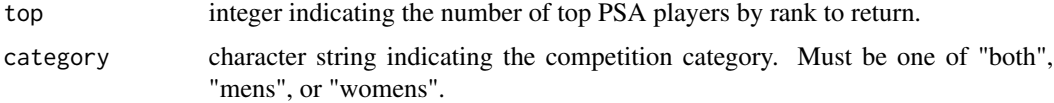

## Value

Tibble containing the player rank, previous month's rank, name, highest ranking achieved, date of highest ranking, nationality, and competition category.

## Note

This function only returns the most recent PSA rankings table for Men's and Women's singles competitions.

#### References

<http://www.squashinfo.com/rankings/men> <http://www.squashinfo.com/rankings/women>

#### <span id="page-11-0"></span>Examples

```
## Get the top 10 ranked men's singles players
get_rankings(top = 10, category = "mens")
## Get the top 10 ranked women's singles players
get_rankings(top = 20, category = "womens")
## Get the top 20 players in both men's and women's singles competitions
get_rankings(top = 20, category = "both")
```
get\_rankings\_table *Get the PSA rankings tables from SquashInfo*

#### Description

Given a competition category, get\_rankings\_table() returns the most recent PSA rankings table.

## Usage

get\_rankings\_table(top = NULL, category = NULL)

## Arguments

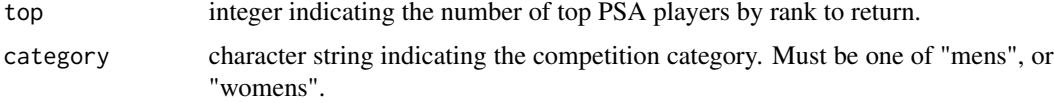

#### Value

Tibble containing the player rank, previous month's rank, name, highest ranking achieved, date of highest ranking, nationality, and competition category.

get\_recent\_matches *Get a player's recent matches*

## Description

Get a player's recent matches

#### Usage

get\_recent\_matches(profile\_urls)

## <span id="page-12-0"></span>get\_tournaments 13

#### Arguments

profile\_urls a data frame containing a list of player names, ranks, and profile slugs.

## Value

Tibble containing the player's recent matches.

get\_tournaments *Get tournaments from SquashInfo*

#### Description

Given a year, get\_tournaments() returns data for PSA World Tour tournaments and other events.

## Usage

get\_tournaments(year = 2022, world\_tour = TRUE)

## Arguments

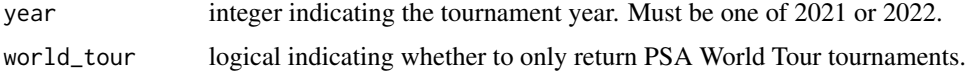

## Value

Tibble containing the league, competition category, name, date, city, and country.

#### Note

This function only returns tournaments from 2021 and 2022, as any other data are not available to non-premium members on SquashInfo.

## References

<http://www.squashinfo.com/results>

## Examples

```
## Get data on 2022 PSA World Tour tournaments
get_tournaments()
```

```
## Get data on 2021 non-PSA World Tour tournaments
get_tournaments(2022, world_tour = FALSE)
```
<span id="page-13-0"></span>

#### Description

Scrape tournament metadata

#### Usage

```
get_tournament_(tournament = NULL, year = NULL, world_tour = NULL)
```
#### Arguments

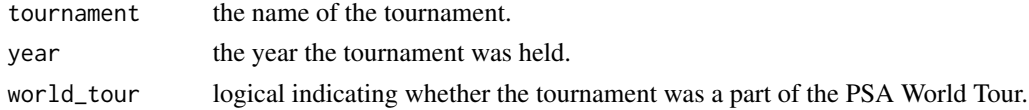

## Value

a data frame containing a specified tournament and its slug.

get\_tournament\_games *Get a tournament's games from SquashInfo*

## Description

Given a tournament name or a year, get\_tournament\_games() returns match data for PSA World Tour tournaments and other events.

#### Usage

```
get_tournament_games(tournament = NULL, year = NULL, world_tour = NULL)
```
#### Arguments

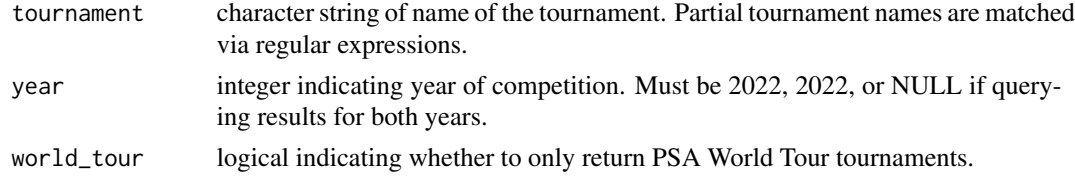

## Value

Tibble containing the tournament name, competition category, tournament date, round, match number, game number, player 1, player 2, the game winner, player 1's score, player 2's score, player 1's seed, player 2's seed, player 1's nationality, player 2's nationality.

#### <span id="page-14-0"></span>Note

This function only returns game data from tournaments in 2021 and 2022, as any other data are not available to non-premium members on SquashInfo. Additionally, events that do not use a single elimination format are not included in the results (e.g. Karakal Premier League).

#### References

<http://www.squashinfo.com/results>

## Examples

```
## Return game data for 2022's Allam British Open.
get_tournament_games("Allam British Open", year = 2022, world_tour = TRUE)
## Return game data for all PSA World Tour tournaments in 2022
get_tournament_games(year = 2022, world_tour = TRUE)
```
get\_tournament\_matches

*Get a tournament's matches from SquashInfo*

#### Description

Given a tournament name or a year, get\_tournament\_matches() returns match data for PSA World Tour tournaments and other events.

#### Usage

```
get_tournament_matches(tournament = NULL, year = NULL, world_tour = NULL)
```
## Arguments

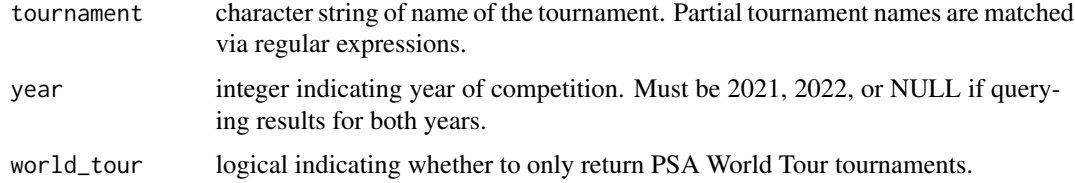

#### Value

Tibble containing the tournament name, competition category, tournament date, round, player 1, player 2, the match winner, games won (by player 1), games lost (by player 1), the match time, player 1's seed, player 2's seed, player 1's nationality, player 2's nationality.

<span id="page-15-0"></span>This function only returns match data from tournaments in 2021 and 2022, as any other data are not available to non-premium members on SquashInfo. Additionally, events that do not use a single elimination format are not included in the results (e.g. Karakal Premier League).

## References

<http://www.squashinfo.com/results>

#### Examples

```
## Return match data for 2022's Allam British Open.
get_tournament_matches("Allam British Open", year = 2022, world_tour = TRUE)
## Return match data for all PSA World Tour tournaments in 2022
```

```
get_tournament_matches(year = 2022, world_tour = TRUE)
```
get\_tournament\_objects

*Get players, matches, or games from a given tournament*

## Description

Get players, matches, or games from a given tournament

#### Usage

```
get_tournament_objects(tournaments = NULL, level = NULL)
```
## Arguments

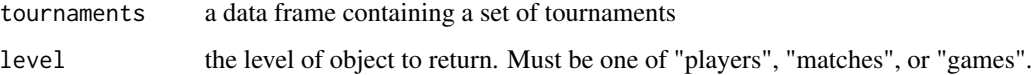

#### Value

a tibble containing the tournament objects.

<span id="page-16-0"></span>get\_tournament\_players

*Get a tournament's players from SquashInfo*

#### Description

Given a tournament name or a year, get\_tournament\_players() returns player registrants for PSA World Tour tournaments and other events.

#### Usage

```
get_tournament_players(tournament = NULL, year = 2022, world_tour = TRUE)
```
#### Arguments

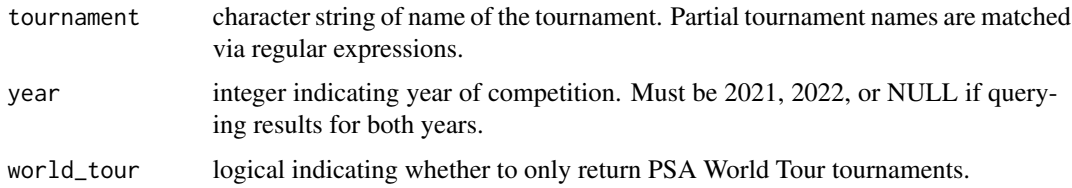

#### Value

Tibble containing the tournament name, competition category, tournament date, player, seed, nationality, round\_reached.

## Note

This function only returns player registrant data from tournaments in 2021 and 2022, as any other data are not available to non-premium members on SquashInfo. Additionally, events that do not use a single elimination format are not included in the results (e.g. Karakal Premier League).

#### References

<http://www.squashinfo.com/results>

## Examples

```
## Who played in the Allam British Open in 2022?
get_tournament_players(tournament = "Allam British Open", year = 2022)
## Return player registrant data for all PSA World Tour tournaments in 2022
get_tournament_players(year = 2022, world_tour = TRUE)
```
<span id="page-17-0"></span>

## Description

The squashinformr package allows sports enthusiasts to easily access data related to the Professional Squash Association's World Tour and other squash tournaments from SquashInfo. The functions within this package scrape, parse, and clean data associated with players, tournaments, and rankings data.

## Details

See the README on [GitHub](https://github.com/HaydenMacDonald/squashinformr)

# <span id="page-18-0"></span>Index

aggregate\_profile\_tables, [2](#page-1-0)

get\_match\_game\_data, [5](#page-4-0) get\_matchup, [3](#page-2-0) get\_matchup\_profiles, [4](#page-3-0) get\_player\_profile\_table, [6](#page-5-0) get\_player\_profile\_urls, [7](#page-6-0) get\_player\_recent\_, [7](#page-6-0) get\_player\_recent\_games, [8](#page-7-0) get\_player\_recent\_matches, [9](#page-8-0) get\_player\_recent\_results, [10](#page-9-0) get\_players, [5](#page-4-0) get\_rankings, [11](#page-10-0) get\_rankings\_table, [12](#page-11-0) get\_recent\_matches, [12](#page-11-0) get\_tournament\_, [14](#page-13-0) get\_tournament\_games, [14](#page-13-0) get\_tournament\_matches, [15](#page-14-0) get\_tournament\_objects, [16](#page-15-0) get\_tournament\_players, [17](#page-16-0) get\_tournaments, [13](#page-12-0)

squashinformr, [18](#page-17-0)